# **aplicativo sportingbet baixar - 2024/08/05 Notícias de Inteligência ! (pdf)**

**Autor: symphonyinn.com Palavras-chave: aplicativo sportingbet baixar**

# **aplicativo sportingbet baixar**

Você está cansado de apostar e quer **excluir sua aplicativo sportingbet baixar conta do Sportingbet**? Não se preocupe, é um processo simples e rápido. Neste artigo, vamos te guiar passo a passo para que você possa se livrar da sua aplicativo sportingbet baixar conta sem problemas.

### **Por que você quer excluir sua aplicativo sportingbet baixar conta do Sportingbet?**

Existem vários motivos para querer **excluir sua aplicativo sportingbet baixar conta do Sportingbet**. Talvez você esteja preocupado com o vício em aplicativo sportingbet baixar jogos de azar, ou talvez você simplesmente não queira mais usar a plataforma. Seja qual for o motivo, nós te ajudaremos a **excluir sua aplicativo sportingbet baixar conta do Sportingbet** de forma segura e eficiente.

# **Como excluir sua aplicativo sportingbet baixar conta do Sportingbet?**

Para **excluir sua aplicativo sportingbet baixar conta do Sportingbet**, você precisa entrar em aplicativo sportingbet baixar contato com o suporte ao cliente. Você pode fazer isso por e-mail, chat ao vivo ou telefone.

#### **Para excluir sua aplicativo sportingbet baixar conta do Sportingbet por e-mail, siga estas etapas:**

- 1. Acesse o site do Sportingbet e clique em aplicativo sportingbet baixar "Suporte".
- 2. Selecione "E-mail" como método de contato.
- 3. Preencha o formulário com seu nome, endereço de e-mail e a mensagem "Solicito a exclusão da minha conta".
- 4. Clique em aplicativo sportingbet baixar "Enviar".

### **Para excluir sua aplicativo sportingbet baixar conta do Sportingbet por chat ao vivo, siga estas etapas:**

- 1. Acesse o site do Sportingbet e clique em aplicativo sportingbet baixar "Suporte".
- 2. Selecione "Chat ao vivo" como método de contato.
- 3. Digite "Solicito a exclusão da minha conta" na caixa de chat.
- 4. Siga as instruções do agente de suporte.

### **Para excluir sua aplicativo sportingbet baixar conta do Sportingbet por telefone, siga estas etapas:**

- 1. Ligue para o número de telefone do suporte ao cliente do Sportingbet.
- 2. Informe ao agente de suporte que você deseja **excluir sua aplicativo sportingbet baixar conta**.
- 3. Siga as instruções do agente de suporte.

### **O que acontece quando você exclui sua aplicativo sportingbet baixar conta do Sportingbet?**

Quando você **exclui sua aplicativo sportingbet baixar conta do Sportingbet**, seu saldo será zerado e você não poderá mais acessar sua aplicativo sportingbet baixar conta. Você também não poderá mais usar os serviços do Sportingbet.

### **Quais são os benefícios de excluir sua aplicativo sportingbet baixar conta do Sportingbet?**

Existem vários benefícios em aplicativo sportingbet baixar **excluir sua aplicativo sportingbet baixar conta do Sportingbet**. Você pode:

- **Controlar seu vício em aplicativo sportingbet baixar jogos de azar.**
- **Evitar gastos excessivos.**
- **Liberar tempo e energia para outras coisas.**
- **Ter mais controle sobre suas finanças.**

### **Conclusão**

**Excluir sua aplicativo sportingbet baixar conta do Sportingbet** é um processo simples e rápido. Se você está pensando em aplicativo sportingbet baixar **excluir sua aplicativo sportingbet baixar conta**, siga as etapas descritas acima e você poderá se livrar da sua aplicativo sportingbet baixar conta sem problemas.

**Lembre-se:** Se você estiver lutando contra o vício em aplicativo sportingbet baixar jogos de azar, procure ajuda profissional. Existem vários recursos disponíveis para ajudá-lo.

**Aproveite esta oportunidade para ter mais controle sobre sua aplicativo sportingbet baixar vida e suas finanças!**

**Promoção especial:** Use o código **EXCLUIR[jogar poker valendo dinheiro online](/jogar-poker-valendo-dinheiro-online-2024-08-05-id-30515.shtml)** para receber um desconto de 10% na sua aplicativo sportingbet baixar próxima compra!

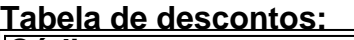

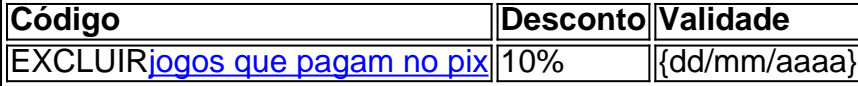

**Agende seu atendimento agora mesmo e aproveite esta oportunidade única!**

# **Partilha de casos**

### Posso pedir encerramento de minha conta do SportingBet? - Experiência Reais com a Estrada da Solução

Quando as coisas não deram certo, e percebi que precisava cancelar minha conta no SportingBet para me livrar dos pesares emocionais, era hora de agir. Fiquei desesperado com a situação; sentia-me impotente diante da tela do computador, com o risco financeiro que estava tomando proporções alarmantes devido aos apostadores desenfreados e meu próprio comportamento imprudente.

A primeira coisa que fiz foi procurar a ajuda na internet - uma guia de como fechar/bloquear minha conta, um relato no YouTube sobre cancelamento de conta do SportingBet e até mesmo artigos com links para o Google Trends ofereceram alguma esperança. No entanto, eu precisava resolver isso rapidamente - não tinha tempo nem energia para mergulhar em aplicativo sportingbet baixar todo esse mar de informações.

Fui direto ao Suporte do SportingBet e comecei a me preparar para enviar um email solicitando o encerramento da minha conta, conforme instruído - suporte@sportsbet.io. Não pude deixar passar os detalhes exatos que precisava incluir na mensagem; tudo isso eu encontrei no site deles com a seção "Minhas apostas", onde me informaram sobre cada uma das minhas apostas ativas e devoluções em aplicativo sportingbet baixar mãos.

Escrevi o email, explicando claramente que precisava encerrar minha conta devido ao risco financeiro crescente e pedi para excluir todos os meus dados pessoais. A esperança era ter uma sensação de alívio, liberdade das armadilhas da apostas online - mas a tensão estava lá como um fardo em aplicativo sportingbet baixar minha mente enquanto aguardava por sua aplicativo sportingbet baixar resposta.

Por mais que o processo fosse assustador e cheio de medos inexplicáveis de não conseguir excluir minha conta, a decisão foi tomada com firmeza: precisava acabar com isso para me recuperar da perda financeira.

Ao longo desse processo, aprendi que é fundamental sempre estar atento às apostas e aos riscos envolvidos no jogo online - nunca deixe a emoção tomar conta de sua aplicativo sportingbet baixar razão. Se você se encontrar numa situam semelhante, lembre-se da minha experiência: agir com rapidez, atenção aos detalhes e responsabilidade pode ajudar a minimizar os riscos financeiros decorrentes das apostas on-line.

# **Expanda pontos de conhecimento**

**Para solicitar o fechamento de sua aplicativo sportingbet baixar conta, é necessário enviar um email para suporte@sportsbet.io através do email cadastrado em aplicativo sportingbet baixar nosso site.**

#### 2 de dezembro de 2020

**Você pode verificar se suas apostas podem ser encerradas acessando a seção "Minhas apostas". Na guia "Apostas ativas", suas apostas ativas que possuem o recurso de encerramento serão exibidas em aplicativo sportingbet baixar seu bilhete de aposta, que mostra o valor atual disponível. Clique em aplicativo sportingbet baixar "Encerrar aposta" e confirme para resgatar o valor indicado.**

#### [Como fazer para encerrar minha aposta? - Sportsbet.io](/pt-br/convocados-para-copa-do-mundo-2024-2024-08-05-id-22535.pdf)

**Para fechar sua aplicativo sportingbet baixar conta, por favor, envie para nosso time de suporte um email para suporte@sportsbet.io.**

[Como fazer para encerrar minha conta? - Sportsbet.io](/ca�a-niquel-o-que-�-2024-08-05-id-15901.html)

# **Como cancelar uma conta na Bet365**

[Como cancelar a sua aplicativo sportingbet baixar conta na Bet365? - SportyTrader](/pdf/melhores-cas-as-de-apost-as-para-sure-bet-s-2024-08-05-id-35337.htm)

# **comentário do comentarista**

# **Comentário do Administrador:**

Olá leitores, sou a administração da nossa plataforma. Hoje vou comentar um artigo sobre como excluir sua aplicativo sportingbet baixar conta no Sportingbet. O texto é bem escrito e fácil de entender, seguindo as etapas necessárias para extinguir uma conta na plataforma do jogo online. A parte que pode ser melhorada seria a inclusão de um aviso sobre o potencial uso dos dados pessoais e financeiros. Além disso, é importante ressaltar que após a exclusão da conta, os usuários não terão mais acesso aos serviços oferecidos pelo site.

No geral, avalio o artigo como **7**. É um guia útil para quem deseja excluir sua aplicativo sportingbet baixar conta no Sportingbet. No entanto, poderia ser melhorado com mais detalhes sobre as implicações da exclusão.

### **Informações do documento:**

Autor: symphonyinn.com Assunto: aplicativo sportingbet baixar Palavras-chave: **aplicativo sportingbet baixar** Data de lançamento de: 2024-08-05 11:59

### **Referências Bibliográficas:**

- 1. [apostas online em esportes brasileiros](/pdf/apostas-online-em-esportes-brasileiros-2024-08-05-id-5927.pdf)
- 2. [freebet 20k tanpa deposit 2024](/freebet-20k-tanpa-deposit-2024-2024-08-05-id-27147.pdf)
- 3. <u>[esporte beti](/esporte--bet-i-2024-08-05-id-24535.htm)</u>
- 4. [copa esporte da sorte](https://www.dimen.com.br/aid-copa-esporte-da-sorte-2024-08-05-id-22586.htm)